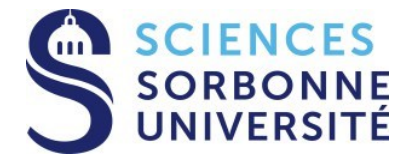

#### **Programmation Répartie Master 1 Informatique – 4I400**

#### **Cours 9 : Concurrence 2 Promise, Future, Async**

**Yann Thierry-Mieg [Yann.Thierry-Mieg@lip6.fr](mailto:Yann.Thierry-Mieg@lip6.fr)**

## Plan

•On a vu au cours précédent :

• Protobuf, un format et un outillage pour la sérialisation

•Aujourd'hui : Concurrence le retour

•Retour sur les outils thread : mutex, condition, atomic

•Promise, Future

•Async, packaged task

•Références :

• « Design Patterns », le GOF Gamma, Helm, Vlissides, Johnson •« C++ concurrency in Action » Anthony Williams •Slides assemblées de plusieurs sources, citées dans les slides concernées

**1**

En particulier Akim Demaille (EPITA) (pas mal de biblio citée) [https://www.lrde.epita.fr/~theo/lectures/CXXA/cxxa\\_5.pdf](https://www.lrde.epita.fr/~theo/lectures/CXXA/cxxa_6.pdf) [https://www.lrde.epita.fr/~theo/lectures/CXXA/cxxa\\_6.pdf](https://www.lrde.epita.fr/~theo/lectures/CXXA/cxxa_6.pdf) Exemple BD : GlobalLogic Ukraine

## Concurrence, Parallélisme

- Concurrence
	- Un Modèle de programmation
		- Différents flots de contrôle
	- Vise la clarté
		- Pas nécessairement l'efficacité
	- Certains langages entièrement basés sur la concurrence
		- GO, UrbiScript
- Parallélisme
	- Exécution simultanée de calculs
		- Mécanisme physique
	- Hyperthread, Multicore, GPU…

## **Mémoire**

- Processus
	- Chacun son espace d'adressage
	- Communication uniquement via des canaux dédiés (IPC)
		- Signaux
		- Tubes
		- Memory Map
		- Sockets
- Threads
	- Partagent l'espace d'adressage
		- Lectures et écritures concurrentes possibles
		- Les variables de la pile (appels) sont locales au thread (en général)
	- Accès concurrents
		- Attention aux collisions,
			- mutex, atomic..

## Thread vs Taches

- Multithreading
	- Création explicite de thread
		- Création de thread, affectation du travail, join
	- Latence due à la création/destruction des thread
		- Problème de passage à l'échelle, trop de thread tue la mule
- Multitask :
	- Partitionner le travail en morceaux parallélisables
		- Notion de tâche à réaliser
		- Parallélisable = concurrent, pas nécessairement parallèle
	- Laisse le runtime décider de l'allocation aux threads disponibles
		- Connaissance de la machine (compilateur, librairie)
	- Passe mieux à l'échelle (massivement multicore)
		- Parallélisme à grain plus fin => plus de parallélisme potentiel

## Communiquer entre Thread

- Mémoire partagée
	- Les threads accèdent en concurrence aux données partagées
	- Nécessité de synchronisations
		- Atomic
		- Mutex
		- Condition variable
- Passage de messages
	- En principe pas de partage mémoire
		- Files de messages, channels, boite aux lettres…
	- Passe bien à l'échelle
		- Sur multi processus
		- Sur infrastructure distribuée
	- Mais plus lent que le partage mémoire direct
		- Copies, ou risque de réintroduction de data race.

## Data Race

- Conflit d'accès
	- Deux (ou plus) threads accèdent en même temps au même emplacement mémoire
		- Au moins un d'entre eux est un écrivain
		- Résultats non définis

#### • Data Race

- Un conflit d'accès non protégé
	- « les threads font la course »
	- Mauvaise idée, on ne contrôle pas qui gagnera
- Synchronisations bloquantes pour corriger
	- Utilisation de mutex, lecteurs et écrivains partagent le lock
	- Possibilité de structures « lock free » cependant très difficiles à réaliser correctement

## Modèle Mémoire

- Les différents processeurs
	- Ont une vision distincte de la mémoire
	- Chaque processeur a son propre cache
	- Les garanties pour la propagation entre caches sont relaxées
	- Des instructions dédiées (barrières mémoires) pour contrôler la cohérence
	- Accessibles en C++
- Les variables atomic
	- Disposent d'opération atomiques simples : incrément, compare and swap
	- Permettent l'introduction de barrières mémoire explicites
	- Sont la base de toutes les autres primitives de synchronisation

### Absence de Data Race

- L'objectif est la cohérence « séquentielle »
	- Les langages/architectures modernes permettent de la contourner
	- Les raisonnements normaux s'écroulent

 $X=0$ ;  $Y=0$ (Thread A)  $X=1$  $R1=Y$ (Thread B)  $Y=1$  $R2=X$ 

### Absence de Data Race

- L'objectif est la cohérence « séquentielle »
	- Les langages/architectures modernes permettent de la contourner
	- Les raisonnements normaux s'écroulent

 $X=0$ ;  $Y=0$ (Thread A)  $X=1$  $R1=Y$ (Thread B)  $Y=1$  $R2=X$ 

- Ici on peut terminer avec : R1=R2=0
- L'absence de Data Race garantit la cohérence séquentielle
	- Donc toujours prévenir les conflits d'accès

## Risques liés à la concurrence

- Nombre exponentiel d'entrelacements possibles
	- Si N processus indépendants, chacun pouvant prendre K états possibles, N^K états du programme entier
	- Difficile pour le raisonnement
	- Difficile à vérifier/contrôler pour les outils
- Erreurs et bugs de concurrence
	- Data race, violation de section critique, deadlocks, famines
	- Difficile à trouver
	- Difficile à reproduire (tests !)
	- Difficile à debugger

# PROMISE, FUTURE

## **Motivation**

```
11...device target device;
target device.initialize(); // <- time consuming
```
configuration storage db; configuration config;  $db.load(config)$ ; // <- time consuming

target\_device.configure(config);

### Version thread

- Mise en place lourde
	- Échange de données limité (terminaison par join)

```
11...configuration storage db;
configuration config;
thread loader([\&db, \&cond;db] [db.load(config); \});
    // <- run loading config in a separate thread
device target device;
target device.initialize();
    // <- continue device initialization in current thread
loader.join();
    // <- assume loading done at this point
target device.configure(config);
```
#### Pool de threads ?

```
class async exec service {
public:
    void exec(function<void()> f);
\mathbf{E}11.11async_exec_service exec_service;
11.11configuration storage db;
configuration config;
exec service.exec([&db, &config]{ db.load(config); });
   // <- run loading config in the thread pool
device target device;
target device.initialize();
    // <- continue device initialization in current thread
// hmmm... are we ready for proceed ???
target device.configure(config);
```
### Pool + Barrières

```
class async exec service { public: void exec(function<void()> f); };
11...async exec service exec service;
11 - 1configuration storage db;
unique ptr<confiquration> confiq;
mutex config guard;
condition variable config cv;
exec service.exec([&]{
    unique lock<mutex> lock(confiq quard);
    config.reset(new configuration);
    db.load(\star \text{confia}) ;
    config cv.notify one();
\{ \} ; // <- run loading config in the thread pool
device target device;
target device.initialize(); // continue device initialization in current thread
{ // wait for configuration loading done
    unique lock<mutex> lock(config guard);
    config cv.wait(lock, [&]{ return (config != nullptr); });
// we are ready for proceed
target device.configure(*config);
```
## Programmation par Tâches

- Lancer un traitement puis obtenir sa réponse
	- Calculée par un autre thread
	- Directement en mémoire
	- Nécessité de synchronisation
- Comment communiquer le résultat de la tâche
	- Un canal de communication<T> standard pour échanger un résultat
		- Un état partagé, variable(s) accédées par les deux threads
		- **promise :** on doit la tenir, et écrire dedans le résultat
			- **Extrémité en écriture**
			- set value(T)
		- **future :** on obtient la valeur au bout d'un moment
			- **Extrémité en lecture**
			- wait(), get()

• Le **future** est bloquant tant que la **promise** n'est pas encore tenue

## Promise/Future

```
void hello(std::promise<std::string>& prm)
{
 std::string res{"Hello from future"}; 
 prm.set_value(res);
}
int main()
\{std::promise<std::string> prm;
 std::future<std::string> fut(prm.get_future());
 std::thread t(hello, std::ref(prm)); 
 std::cout <<"Hello from main\n";
 std::cout \ll fut.get() \ll'\n';
 t.join();
}
```
### Promise/ future

```
class async exec service {
public:
    template <typename Function>
    auto exec( Function&& f) -> future<decltype(f())>
    \{ / \star, . . . \star / \}\mathbf{E}async exec service exec service;
11...configuration_storage db;
future<configuration> config = exec service.exec([&db]{
    configuration config;
    db.load(config);return config;
Hdevice target device;
target device.initialize();
target device.configure(config.get());
    // wait for result and proceed
```
## Promise / Future

- Permet aussi de loger des exceptions
	- set exception au lieu de set value
	- Le get() va lever l'exception
	- Utile même en mono thread
- L'état partagé accessible via le future
	- Est consommé par get(), s'il n'est pas trivial
	- **shared\_future** peut être construit à partir de **future**
	- Permet d'attendre à plusieurs une résultat
		- Invalide l'objet future sous jacent

## Opérations du future

- valid()
	- Vrai si le future est encore utilisable (associé à un état partagé)
- get()
	- Rend la valeur associée
	- Bloquant si elle n'est pas disponible
- wait()/wait for()/wait until()
	- Attente bloquante ou avec timeout
- share(), ou simplement construire un shared future<T>(f)
	- Construire une version partagée
	- Invalide le future

### Taches : async

• L'exemple est encore assez lourd syntaxiquement

```
void hello(std::promise std::string > & prm)
{
 std::string res{"Hello from future"}; 
 prm.set_value(res);
}
int main()
{
 std::promise<std::string> prm;
 std::future<std::string> fut(prm.get future());
 std::thread t(hello, std::ref(prm)); 
 std::cout <<"Hello from main\n";
 std::cout \ll fut.get() \ll'\n';
 t.join();
}
```
## Async

- Du code parasite
	- Sur la fonction appelée
		- Signature prend un « promise<T>» au lieu de T
		- Signature rend void (forcé par thread)
		- Nécessaire de set\_value explicite
	- Sur le code appelant
		- Création de thread
		- Join explicite
- Solution :
	- **async** : même signature que **thread**
	- Engendre automatiquement une paire promise/future
	- Encapsule les invocations pour avoir des signatures « normales »
	- Encapsule la création/fin de thread
	- Gère le degré de **parallélisme** indépendamment de la **concurrence**

```
Hello revisité
```

```
#include<future> 
#include<iostream>
```
**}**

```
std::string hello()
{
return"Hellofromfuture";
}
Int main()
{
auto future =std::async(hello); 
std::cout <<"Hellofrommain\n";
```

```
std::cout << future.get() <<'\n';
```
## Exemple BD revisité

configuration storage db;

```
future\text{-}configuration\text{-}config = <code>async([@db]{</code>configuration config;
    db.load(config);return config;
\{\}); // run loading config in a separate thread
```
device target device; target device.initialize(); // continue device initialization in current thread

target device.configure(config.get());

## Politiques d'exécution

template< class Function, class... Args> result type async (Function&& f, Args&&... args);

template< class Function, class... Args > result type async (launch policy, Function&& f, Args&&... args);

- On peut spécifier une politique
	- **launch::async :** exécution dans un nouveau thread
	- **launch::defferred :** le future qui est retourné n'est pas concurrent
		- L'invocation à get() va faire calculer le résultat par le thread appelant
	- **launch::defferred | launch::async** : défaut, laisser le runtime décider

### Politiques d'exécution : test

```
int working_thread_id()
```

```
static std::unordered_map<std::thread::id, int> map;
static std:: mutex mapmut;
```

```
std::this_thread::sleep_for(std::chrono::milliseconds{1});
std::lock_guard<std::mutex> lock{mapmut};
```
return

 $\mathbf{f}$ 

}

```
map
.emplace(std::this_thread::get_id(), map.size())
first
\rightarrow second;
```
### Politique défaut

std::vector<std::future<int>>futures; for  $(size_t i = 0; i < 198; ++i)$ futures.emplace\_back(std::async(1, working\_thread\_id)); for  $(size_t i = 0; i < futures.size(); ++i)$  $std::count \le std::setw(3) \le full:left()$ << ((i+1) % 18 ? '' : '\n');

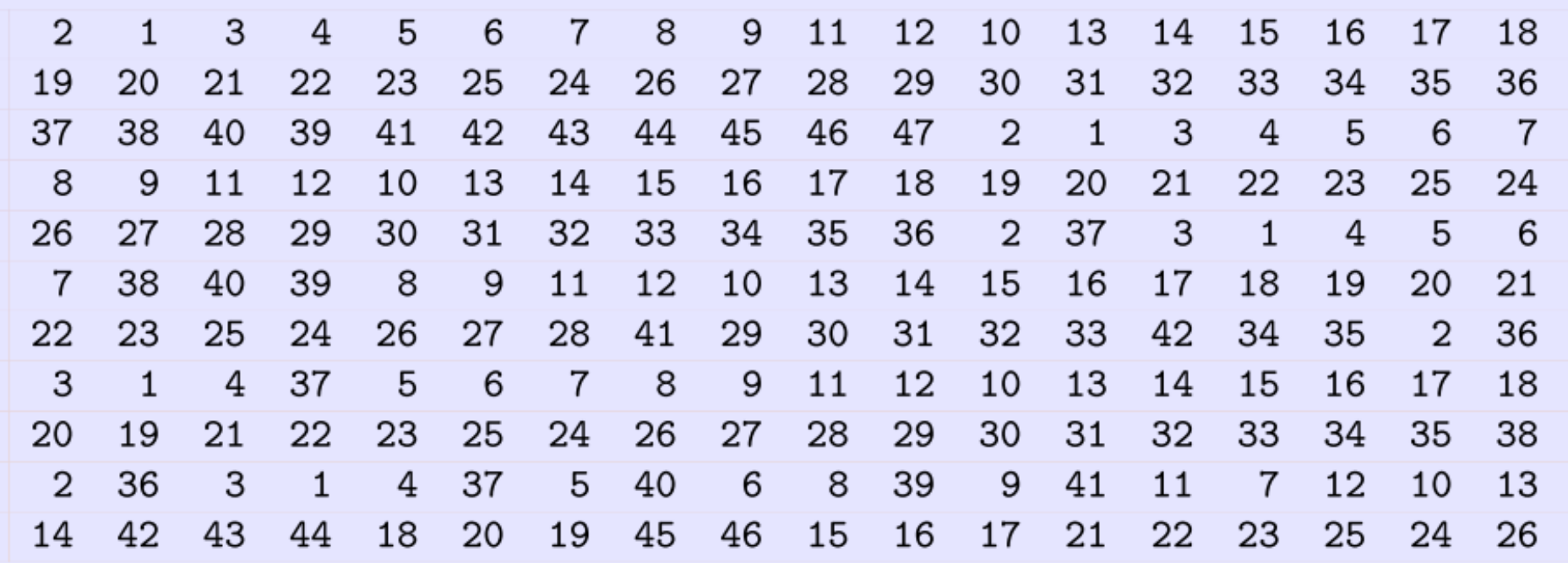

## Politique Deferred

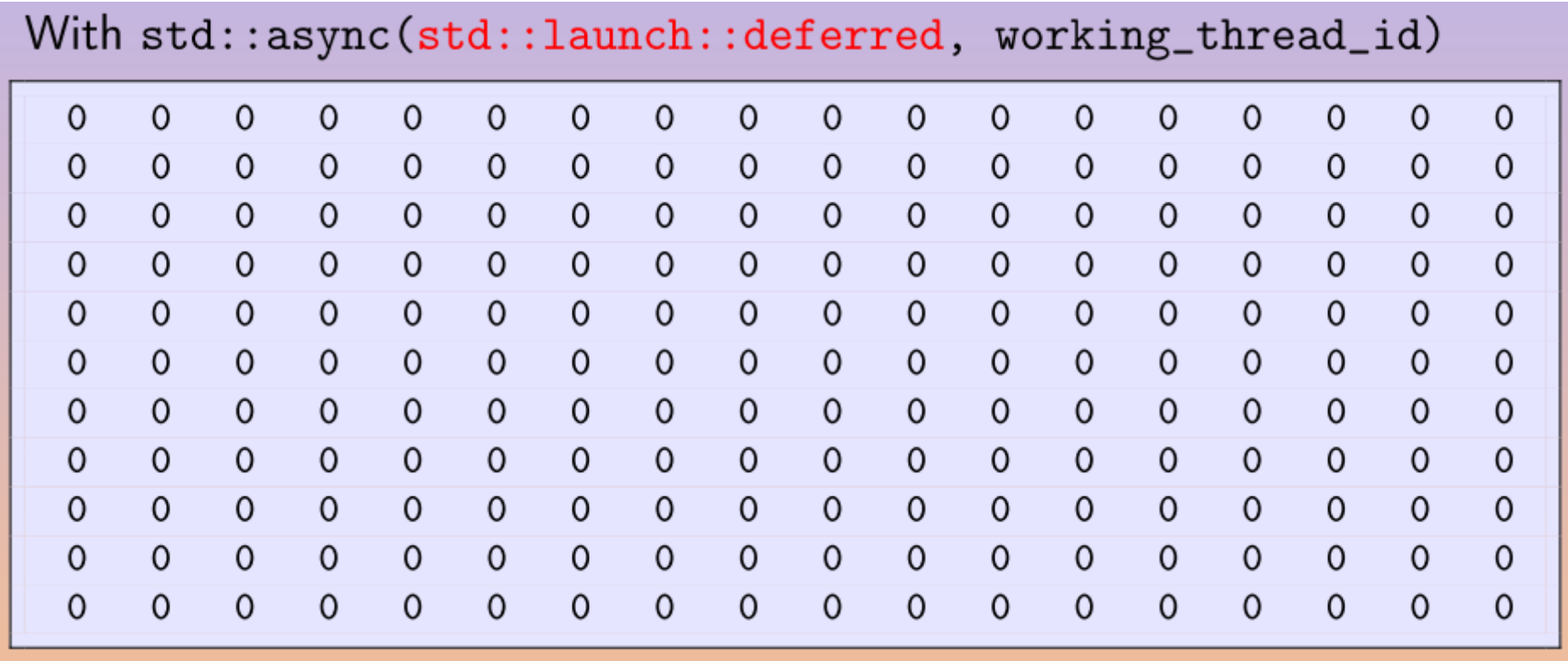

## **Politique async**

#### · Sensiblement pareil que le défaut

With std::async(std::launch::async, working\_thread\_id)  $\overline{2}$  $\mathbf{1}$  $\overline{4}$  $\overline{7}$  $\overline{2}$  $\mathbf{1}$  $\overline{7}$  $22^{\circ}$  $\overline{1}$  $\overline{4}$  $\overline{7}$  $\overline{2}$  $\mathbf{1}$  $\overline{7}$  $\overline{2}$  $\mathbf{1}$  $\overline{7}$  $\overline{2}$  $\mathbf{1}$ 

### Packaged\_task

- Elément support pour la construction de async
	- Encapsule une fonction dans une paire future/promise
	- Pas de création de thread ou de concurrence
	- Construction similaire à async ou thread
		- Fonction + arguments en nombre et type arbitraire

## Sort séquentiel

```
template <typename T>
std::list<T> quick_sort(std::list<T> input)
ſ
  if (input.empty())return input;
  auto res = std::list < T>\;
 res.splitce(res.begin(), input, input.begin()); // Steal input[0].T const x pivot = res. front();
  auto divide_point = std::partition(input.begin(), input.end(),\lbrack \& \rbrack (T const t) { return t<pivot; });
  auto lower_part = std::list < T>\};
  lower_part.splice(lower_part.end(), input, input.begin(), divide_point);
  auto new_lower = quick_score(std::move(lower-part));auto new_{higher} = quick_{sort}(std::move(input));res.splice(res.end(), new_higher);
  res.splice(res.begin(), new_lower);
  return res;
```
## Sort Concurrent

```
template <typename T>
std::list<T> quick_sort(std::list<T> input)
\mathcal{F}if (\text{input.empty}())return input;
  auto res = std::list < T>\:
  res.\text{splice}(\text{res.begin}(), \text{ input}, \text{input.begin}(), \text{'}/\text{Steall input}[0].T const & pivot = res.front();
  auto divide_point = std::partition(input.begin(), input.end(),[x](T \text{ const. } t) { return t<pivot; });
  auto lower_part = std::list < T>\};
  lower_part.splice(lower_part.end(), input, input.begin(), divide_point)
  auto new_lower = std::async(&quick_sort<T>, std::move(lower_part));
  auto new_{higher} = quick_{sort}(std::move(input));res.splice(res.end(), new_higher);
  res.splice(res.begin(), new_lower.get());
  return res;
\mathcal{F}
```
#### **Tris**

```
int main(int argc, const char* argv[])
{
 size_t n = 1 < argc? boost::lexical_cast<size_t>(argv[1]) : 4000;
 using ints = std::list<init>;
 auto 1 = \text{ints}(n); // *Not* ints{n}!
 std::generate(std::begin(1), std::end(1), std::rand);
    auto res = ints:
    chrono("sequential", n, [k] { res = seq::quick_score(1); });assert(std::is_sorted(std::begin(res), std::end(res)));
 \mathcal{F}ſ
    auto res = ints:
    chrono("parallel", n, [k]{ res = par::quick_sort(1); });
    assert(std::is_sorted(std::begin(res), std::end(res)));
```
## Bilan ?

• Pour 4000 entrées

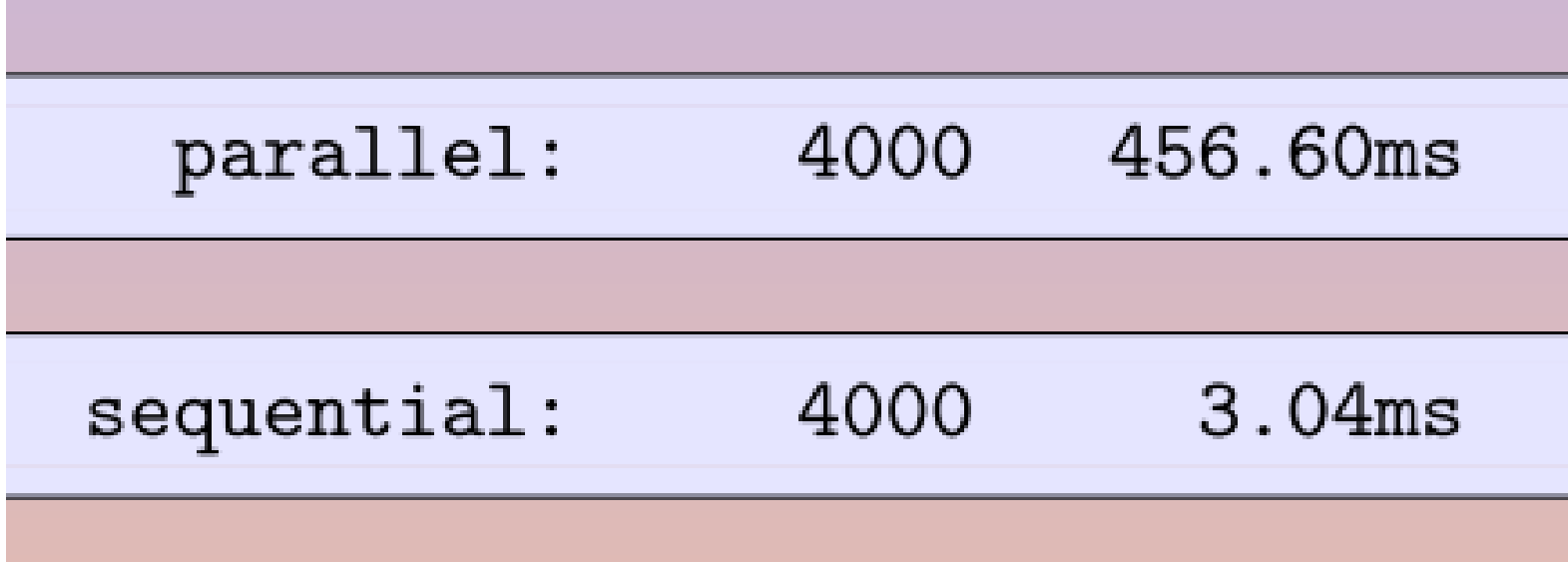

- Attention au grain et au coût de mise en place
- Le coût est amorti par des jeux de données plus importants

# TASK BASED

Exemple : Intel TBB

## Introduction à Intel TBB

- Librairie pour le parallélisme grain fin
	- Très utilisée, industriellement et académiquement
	- Très efficace et bien organisée
- Contient
	- Des algorithmes parallèles
	- Des structures de données concurrentes (lock free si possible)
	- Des primitives de synchronisation avancées
	- Gestion efficace des allocations mémoire concurrentes
	- Passage à l'échelle sur grand nombre de tâches, scheduling avancé
- Bénéfices
	- Bibliothèque C++, tous compilateurs, tous OS, protable
	- « icc » évidemment à privilégier + support architectures intel Atom, Core, Xeon … particulièrement bon

## Vue d'ensemble

#### Intel<sup>®</sup> Threading Building Blocks

threadingbuildingblocks.org

Parallel algorithms and data structures

Threads and synchronization

Memory allocation and task scheduling

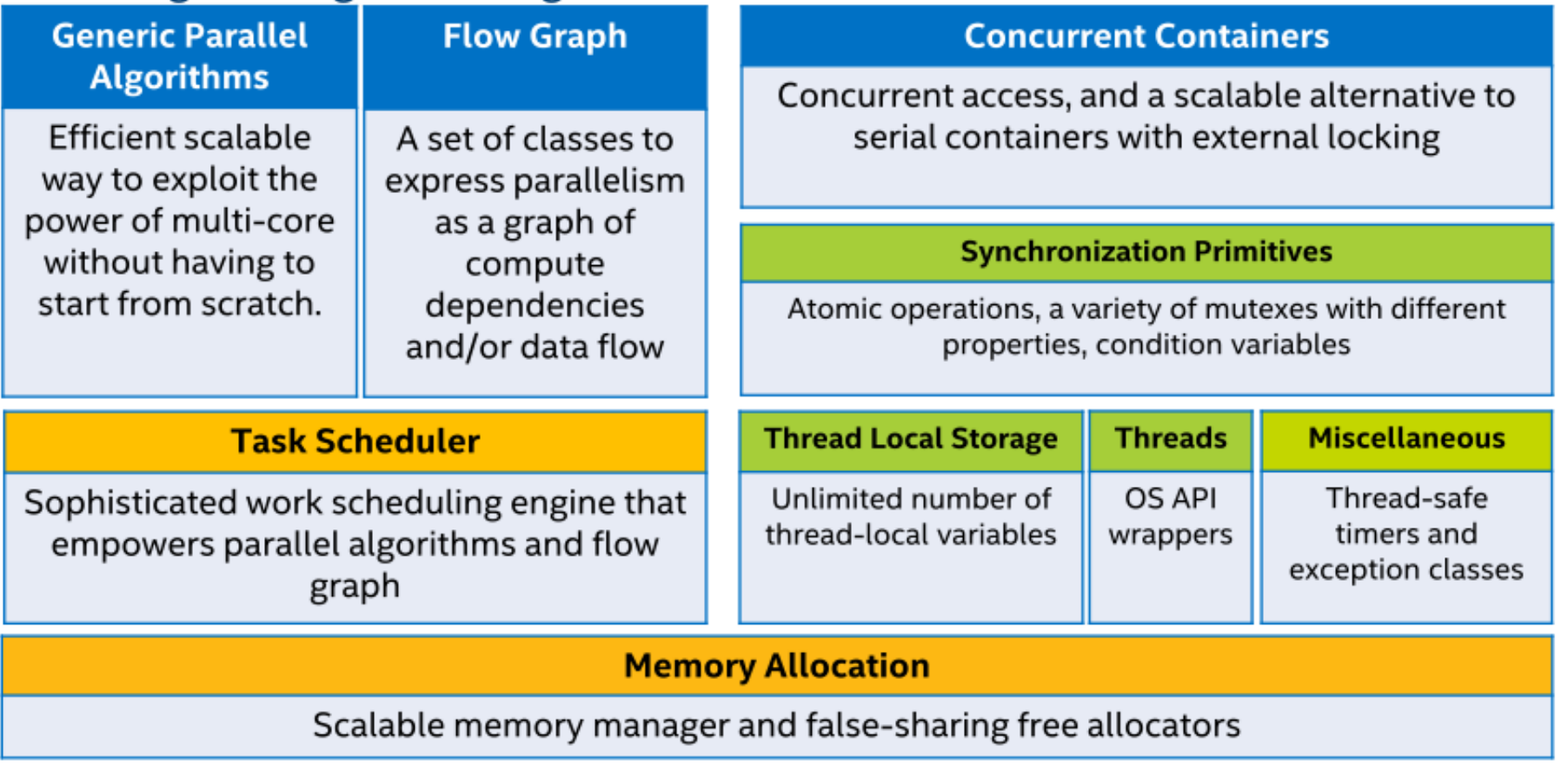

## Exemple Mandelbrot

#### **Mandelbrot Speedup** Intel® Threading Building Blocks (Intel® TBB)

```
int mandel(Complex c, int max count) {
int count = 0; Complex z = 0;
for (int i = 0; i < max count; i++) {
  if (abs(z) >= 2.0) break;z = z^*z + c; count++;
return count;
```
#### **Parallel algorithm**

),

```
parallel_for(0, max_row,
[&](int i) {
  for (int j = 0; j < max col; j++)
   p[i][j]=mandel(Complex(scale(i),scale(j)),depth);
```
Use C++ lambda functions to define function object in-line

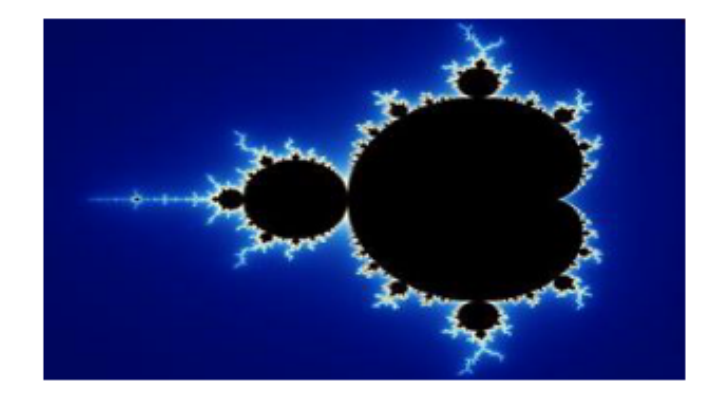

#### Task is a function object

### Exemple QuickSort

```
template <typename RandomAccessIterator>
inline void parallel_sort(RandomAccessIterator begin,
                          RandomAccessIterator end)
ł
  using value_type
    = typename std::iterator_traits<RandomAccessIterator>::value_type;
  parallel_sort(begin, end, std::less<value_type>());
}
```
- Version de base :
	- pose la comparaison par défaut
	- Trie de début à end

## QuickSort Parallèle (2)

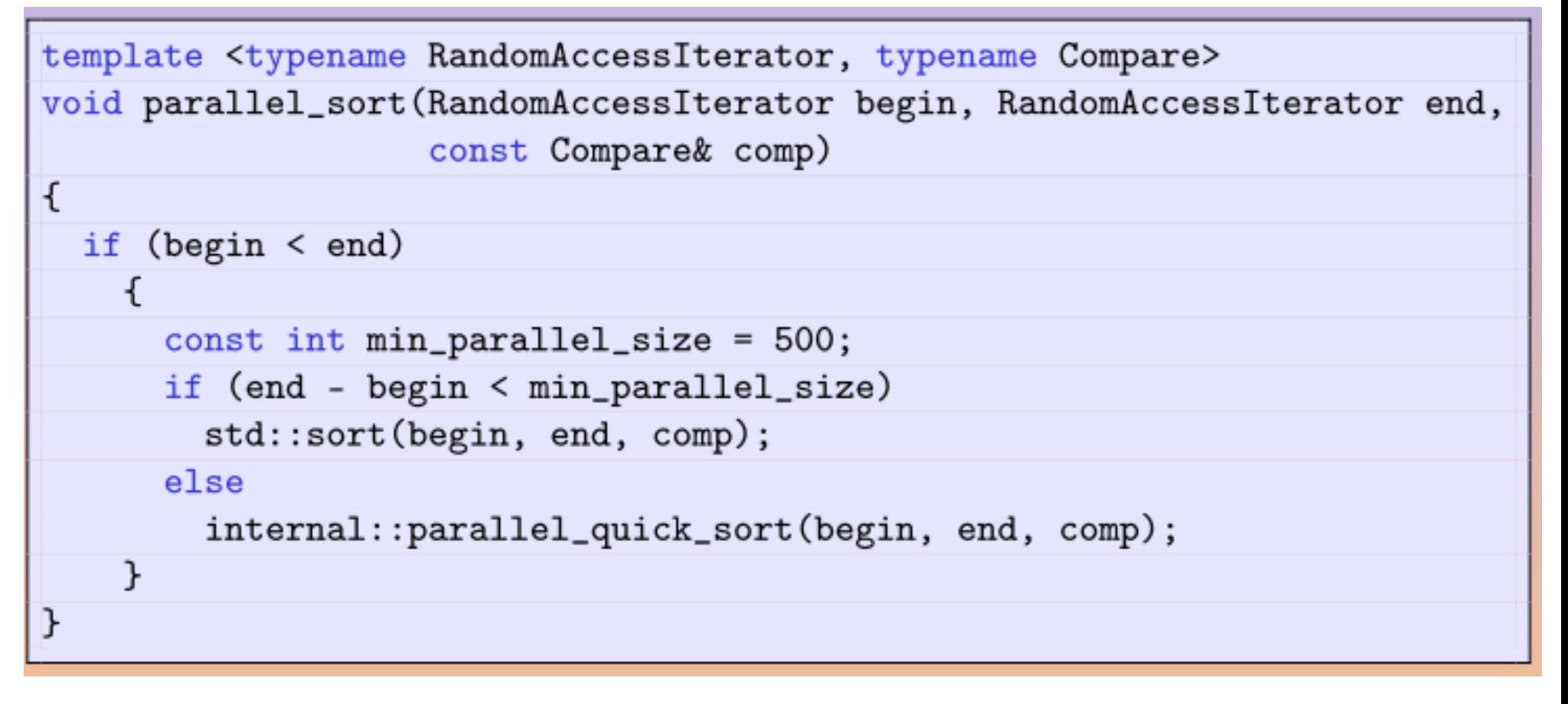

• Tester : taille > 500 ou on laisse tomber le parallélisme

# Quicksort (3)

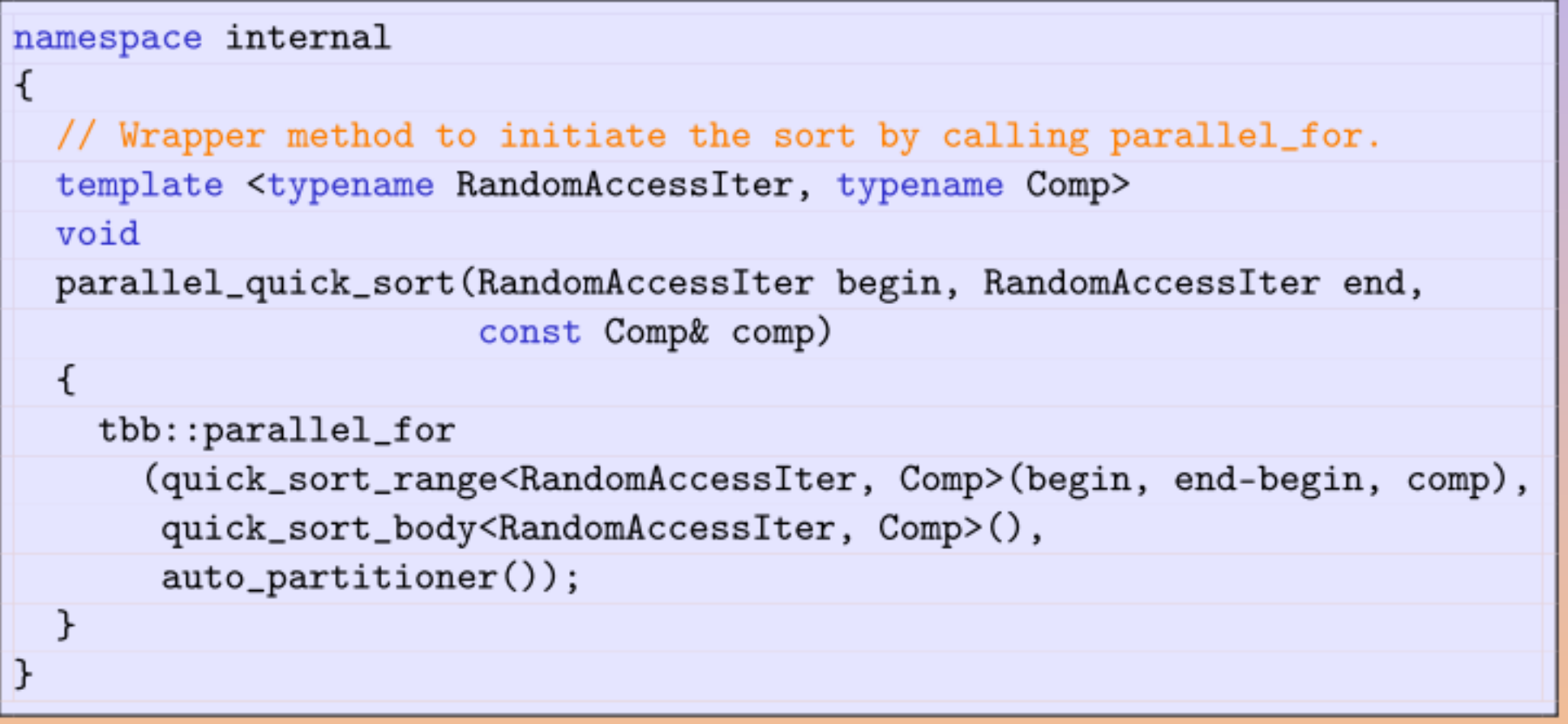

- Cœur « internal » :
	- construire un « range »
	- Utiliser « parallel\_for »
	- Lancer avec un « partitioner » (découpe)

## QuickSort (4)

#### namespace internal

```
Ł
  // Sort elements in a range that is smaller than the grainsize.
  template <typename RandomAccessIterator, typename Compare>
  struct quick_sort_body
  \mathcal{L}using range_t = quick_sort_range<RandomAccessIterator, Compare>;
    void operator()(const range_t& range) const
    \mathcal{L}std::sort(range.begin, range.begin + range.size, range.comp);
    \mathcal{F}};
```
• Tri des paquets d'éléments trop petits pour le parallélisme

#### QuickSort (5)

```
template <typename RandomAccessIterator, typename Compare>
class quick_sort_range: private no_assign
Ł
public:
  const Compare ∁
  RandomAccessIterator begin;
  size_t size;
  quick_sort_range(RandomAccessIterator b, size_t s, const Compare &c)
    : comp(c), begin(b), size(s)\{\}bool empty() const { return size == 0; }
  bool is_divisible() const
  ſ
    static const size_t grainsize = 500;
    return grainsize \leq size;
  }
₿;
```
• Classe support : un range, sans copie

## QuickSort (6)

```
quick_sort_range(quick_sort_range& range, split) : comp(range.comp)
  RandomAccessIterator array = range. begin;
  if (size_t m = pseudo_median_of_9(array, range))std::swap(\text{array}[0], \text{array}[m]);RandomAccessIterator key0 = range.begin;
```

```
// Really partition...
// array[0..j) is less or equal to key.
// array(j..s) is greater or equal to key.
// array[j] is equal to key.
```

```
begin = array + (j + 1);size = range.size - (j + 1);
range.size = j;
```
· Tri + découpe

}

## Résultat ?

```
using ints_t = std::vector<math>\langle int \rangle</math>;ints_t ints(n); // *Not* ints{n}!
std::generate(begin(ints), end(ints), std::rand);
ſ
  ints_t 1{\text{ints}};
  chrono("std", n, [\&]{ std::sort(begin(1), end(1)); });
  assert(std::is_sorted(begin(1), end(1)));
}
\mathcal{L}ints_t l{ints};
  chrono("tbb", n, [&]{ mytbb::parallel_sort(begin(1), end(1)); });
  assert(std::is\_sorted(begin(1), end(1)));
}
```
std: 10000000 802.49ms

tbb: 10000000 450.36ms

#### **TBB : autres éléments**

Basic algorithms parallel\_for, parallel\_reduce, parallel\_scan Advanced algorithms parallel\_while, parallel\_do, parallel\_pipeline, parallel\_sort

Containers concurrent\_queue, concurrent\_priority\_queue, concurrent\_vector, concurrent\_hash\_map

Scalable memory allocation scalable\_malloc, scalable\_free, scalable\_realloc, scalable\_calloc, scalable\_allocator, cache\_aligned\_allocator

Mutual exclusion mutex, spin\_mutex, queuing\_mutex, spin\_rw\_mutex, queuing\_rw\_mutex, recursive\_mutex

Atomic operations fetch\_and\_add, fetch\_and\_increment, fetch\_and\_decrement, compare\_and\_swap, fetch\_and\_store Timing portable fine grained global time stamp Task Scheduler direct access to control the creation and activation of tasks

### Taches, Flots

- Exprimer les dépendances entre tâches
- Efficient implementation of dependency graph and data flow algorithms
- Design for shared memory application
- Enables developers to exploit parallelism at higher levels

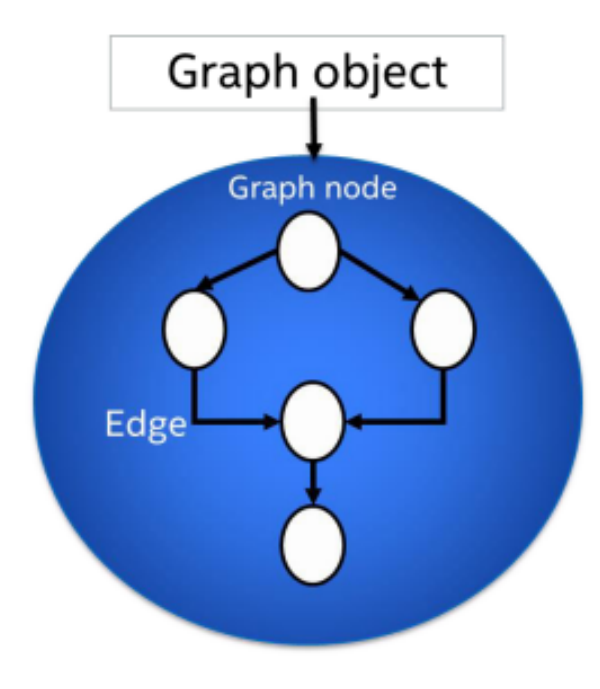

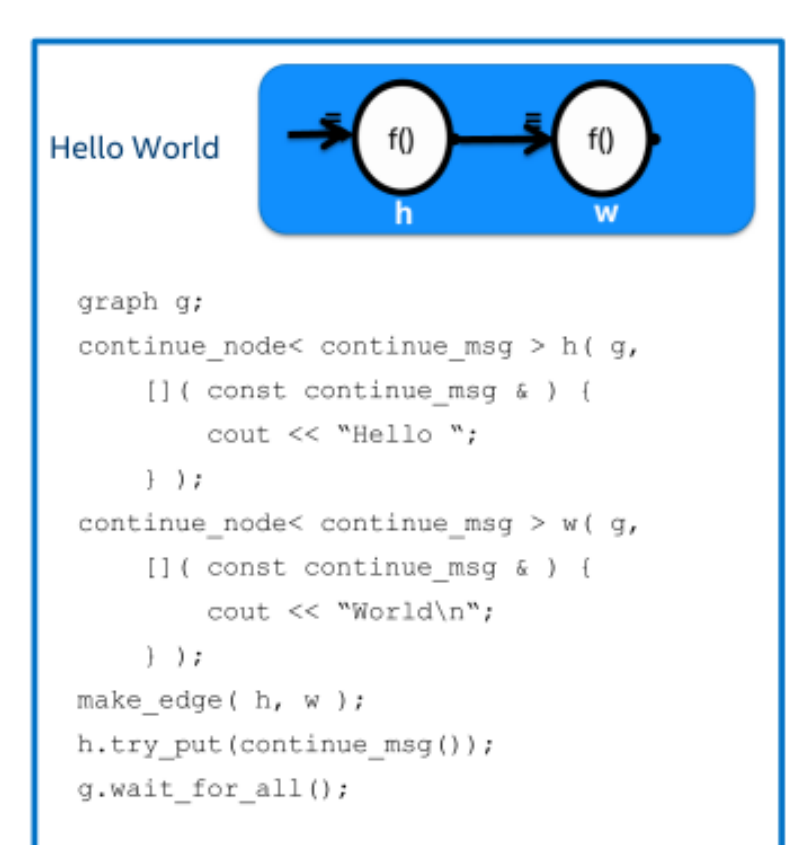

## Types de Noeuds

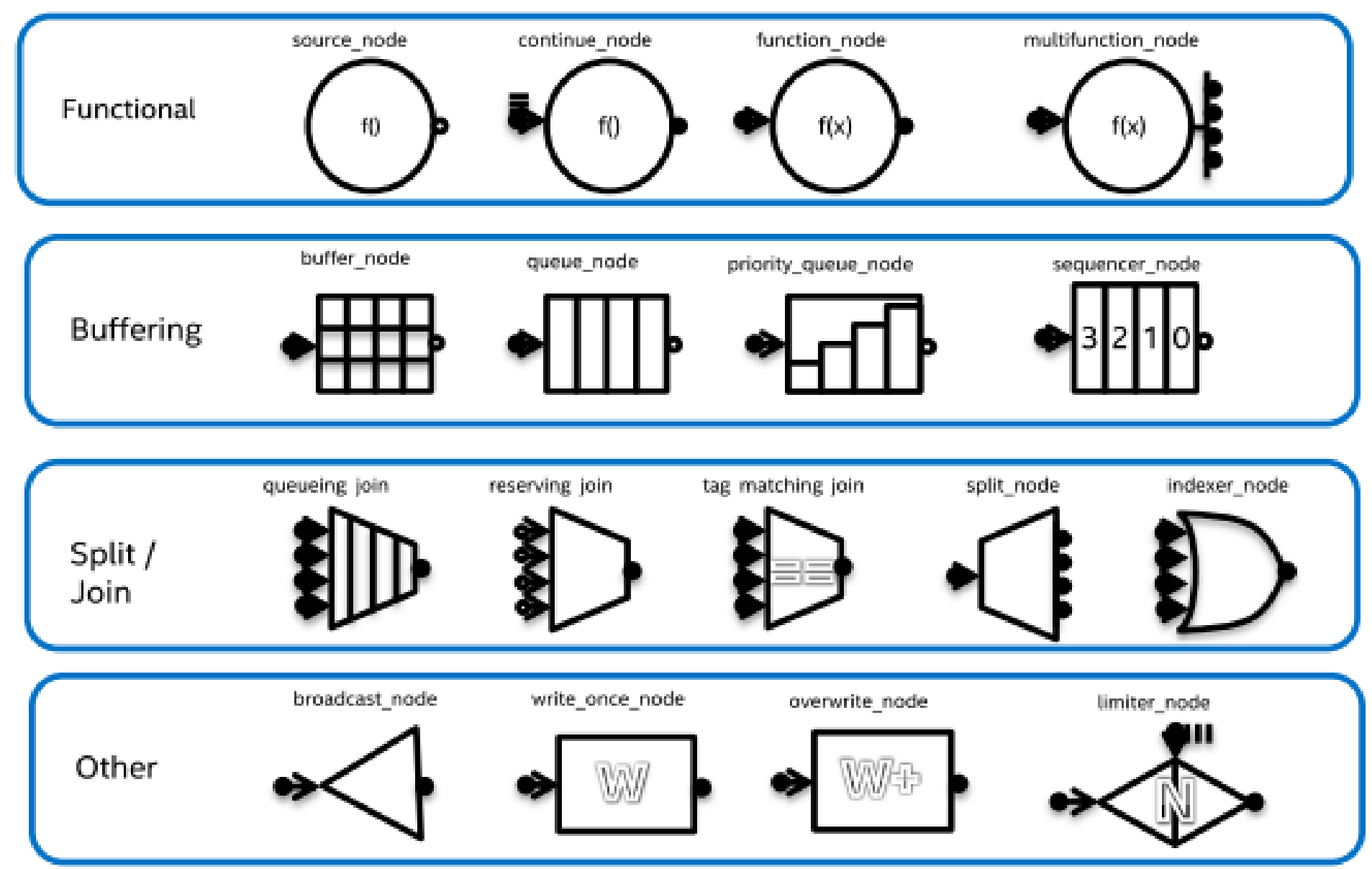

## Algorithme = flow graph

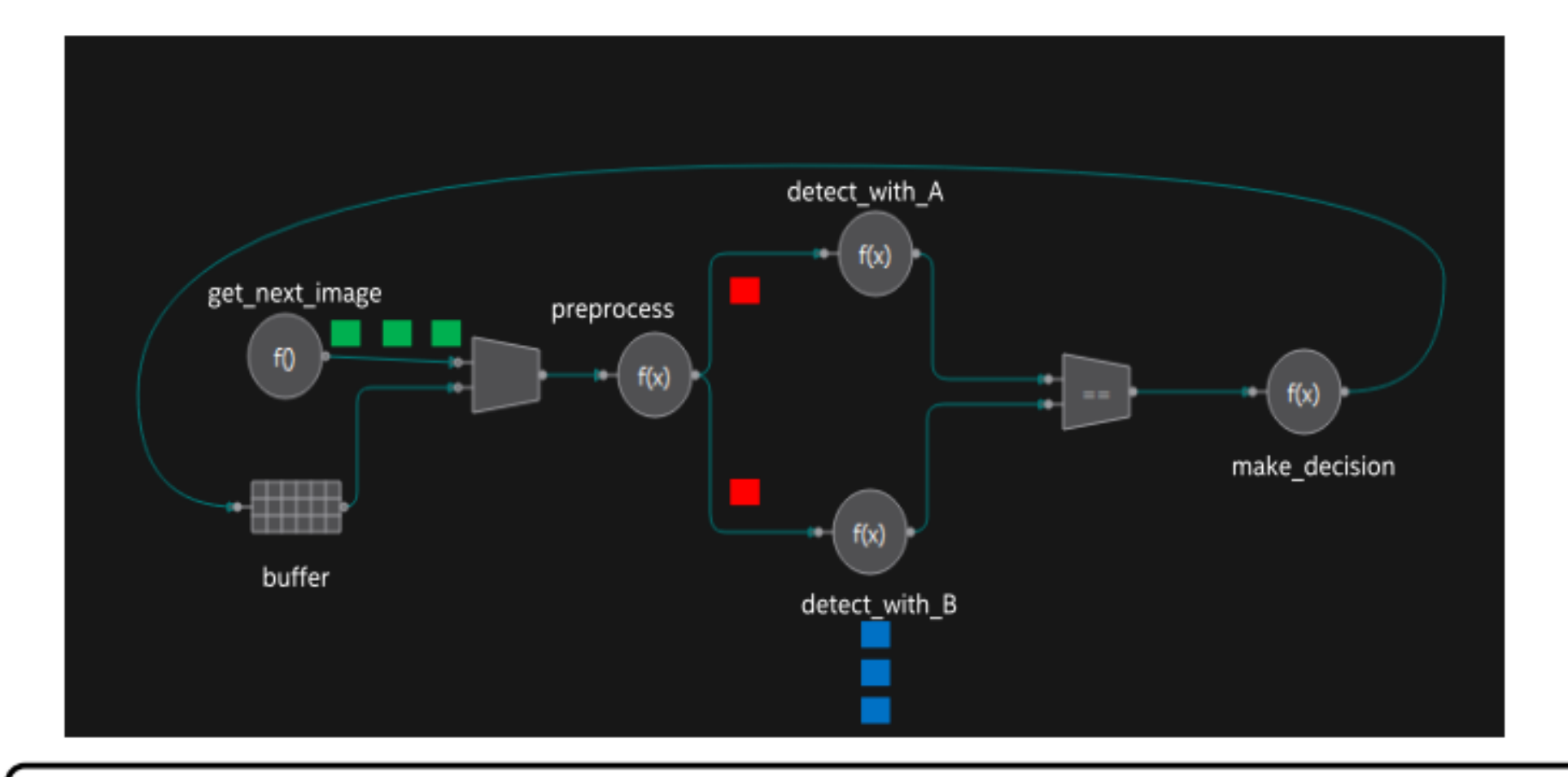

Can express pipelining, task parallelism and data parallelism

## Flow Graph (exemple 2)

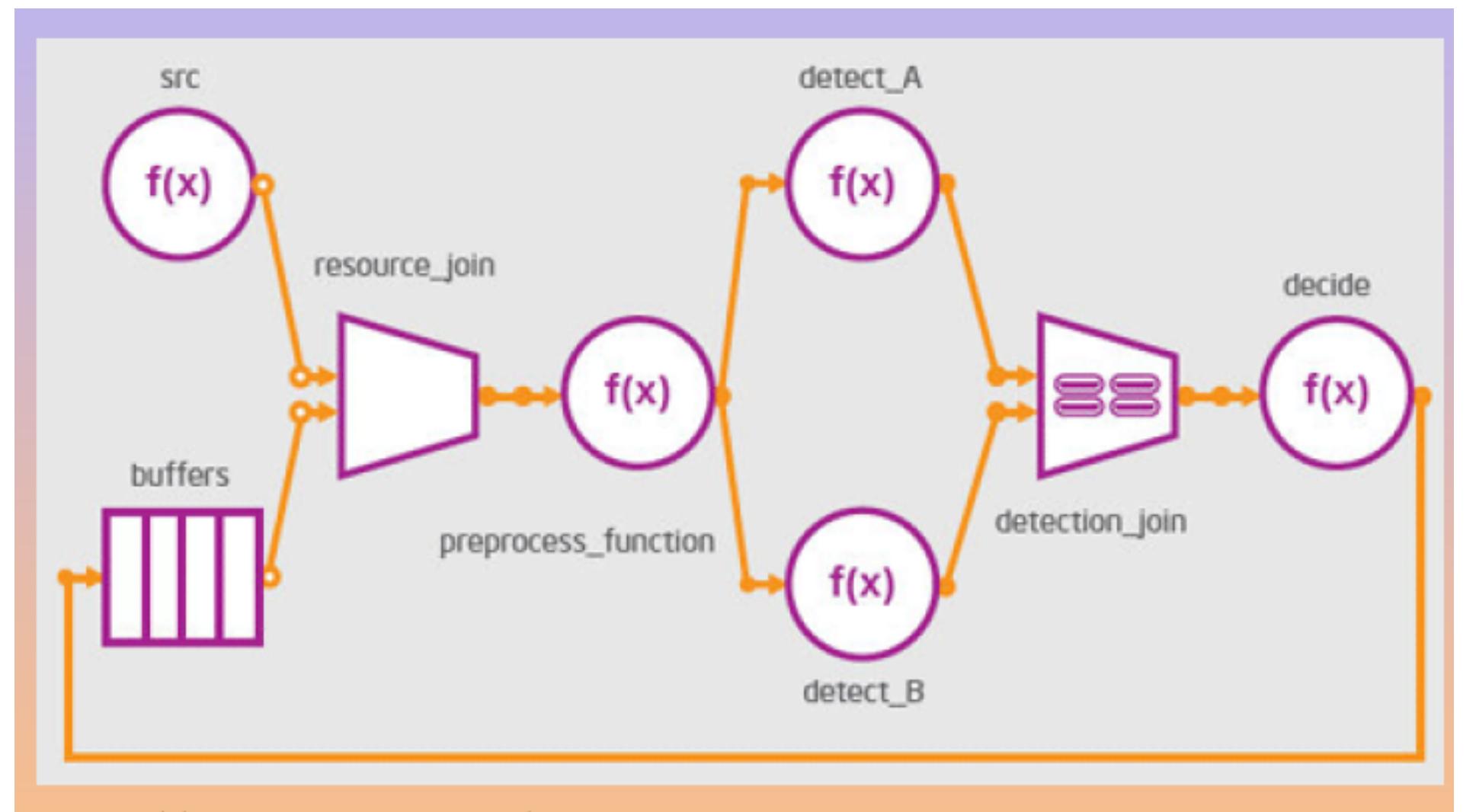

http://www.drdobbs.com/231900177

## **Conclusion**

- De nombreux autres features
	- Structures de données concurrentes e.g. lock free concurrent hash table
- L'approche parallélisme par tâches
	- Permet d'exprimer la concurrence de l'application
	- A niveau d'abstraction élevé
	- En retardant la réflexion sur le parallélisme effectif
- Plus la description est abstraite
	- Plus il y a de la place pour l'optimisation par les outils
		- A condition de leur faire confiance
	- Les outils e.g. TensorFlow très spécialisés
		- Très bonne « compilation » dédiée au hardware disponible
	- Les librairies génériques par tâche
		- Bon compromis, bonne base, n'exclut pas de devoir être plus fin